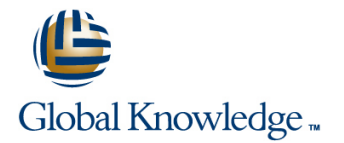

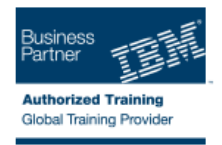

# **Quick Basics of DB2 10.5 Administration for Windows**

### **Duration: 2 Days Course Code: CL285G Delivery Method: Elearning (Self-paced)**

#### Overview:

This course teaches basic database administrative tasks using DB2 10.5 for Linux, UNIX, and Windows. These tasks include creating database objects like table, indexes and views and loading data into the database with DB2 utilities like LOAD and INGEST. Various diagnostic methods will be presented, including using various db2pd command options and monitoring using SQL statements with DB2 monitor functions. Students will learn how to implement automatic archival for database logs and how to recover a database to a specific point in time using the archived logs. Locking performed by DB2 and the effect the application isolation level has on locking and lock wait conditions are covered. This course provides a quick start to DB2 database administration skills for experienced relational Database Administrators (DBA). The lab exercises are performed using DB2 LUW 10.5 for Windows. For some exercise tasks students will have the option to complete the task using a DB2 command line processor or using the graphical interface provided by IBM Data Server Manager.

#### Target Audience:

This is an intermediate level course for experienced DBAs and technical individuals, with experience on other relational database platforms, who plan, implement, and maintain DB2 10.5 for Linux, UNIX, and Windows databases.

#### Objectives:

- 
- Administer a DB2 database system using DB2 commands or
- **Explain the differences between DMS and Automatic storage management for table space storage**
- Compare the features available with different DB2 LUW product analysis editions
- LOAD, INGEST or IMPORT **Example 2018** using SQL statements to access statistics
- to support the strategy
- After completing this course, you should be able to: Implement DB2 security including special DB2 user authoritoes like SYSADM and DBADM.
	- GUI tools IBM Data Server Manager **Plan the use of RUNSTATS, REORGCHK and REORG utilities for** maintaining database efficiency
		- $\blacksquare$  Create and configure a DB2 instance to set the location for diagnostic data and message severity levels for basic problem
- **Describe the methods that can be used for monitoring database and** Select the best DB2 utility to load data into tables, including application activity including db2pd commands, Event Monitors and
- Define a DB2 recovery strategy and perform the tasks necessary **Perform the implementation of automated archival and retrieval of**<br>database logs<br>database logs
	- $\blacksquare$  Investigate current application activity that might indicate performance problems using SQL statements and db2pd commands

#### Prerequisites:

Participants should have the following skills:

- **Perform basic database administration tasks on a relational** database system
- Use basic OS functions such as utilities, file permissions, hierarchical file system, commands, and editor
- State the functions of the Structured Query Language (SQL) and be able to construct DDL, DML, and authorization statements
- Discuss basic relational database concepts and objects such as tables, indexes, views, and joins
- **These skills can be developed by taking:**
- DB2 SQL Workshop
- DB2 Fundamentals

# Content:

- Windows **Moving Data Moving Data** Problem Determination **Moving Data** Problem Determination
- **DB2 Command Line Processor (CLP) and Backup and Recovery Security** Security GUI tools **Locking and concurrency**
- **The DB2 database manager instance**
- Creating Databases and Data Placement

### Further Information:

For More information, or to book your course, please call us on 353-1-814 8200

# info@globalknowledge.ie

### [www.globalknowledge.ie](http://www.globalknowledge.ie)

Global Knowledge, 3rd Floor Jervis House, Millennium Walkway, Dublin 1

- 
- 
- 
- 
- Overview of DB2 10 on Linux, UNIX and | Creating Database Objects | Database Maintenance, Monitoring and
	-